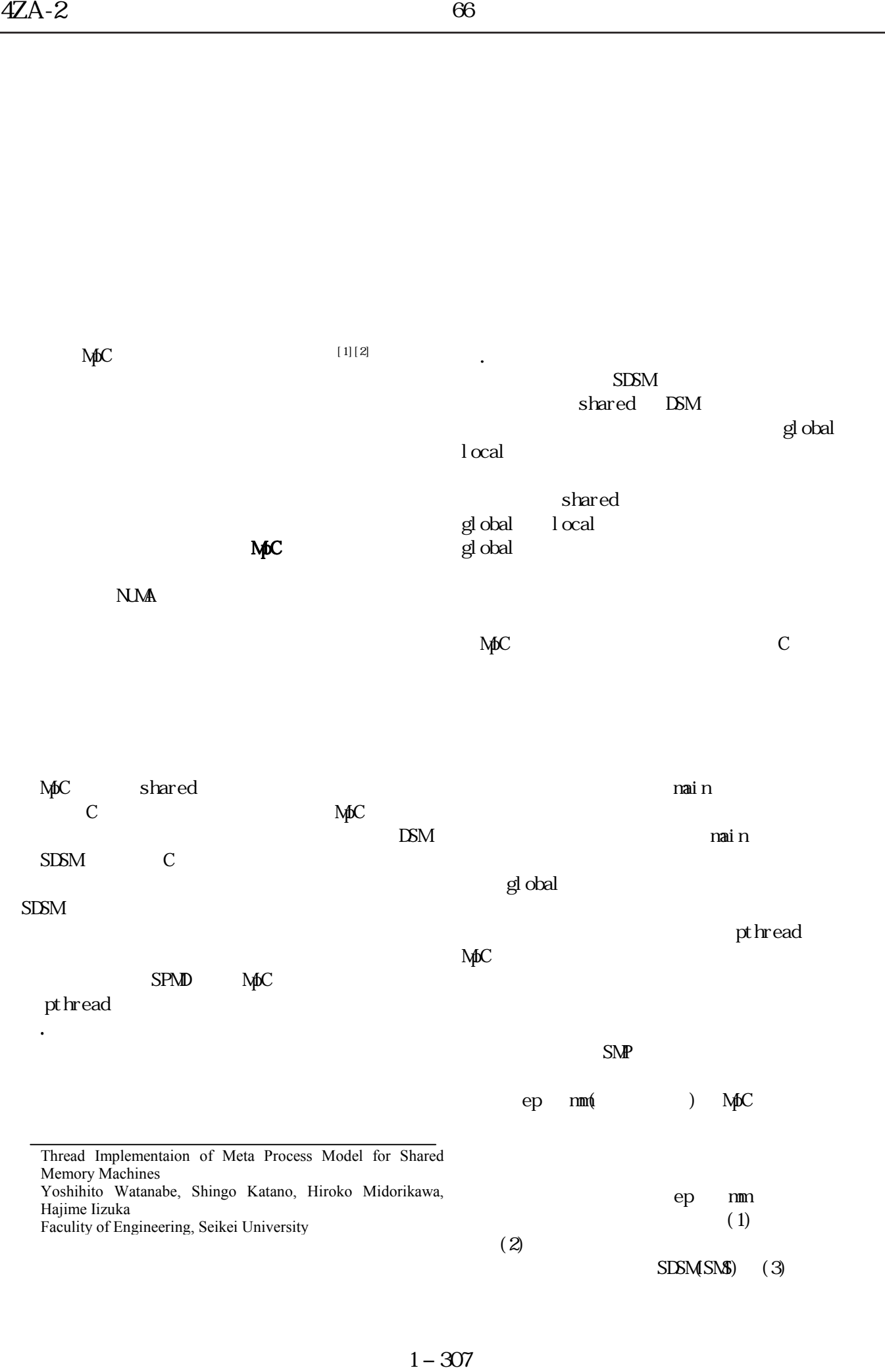

SDSM(SNS) (3)

# $(4)$  $(5)$

### $\text{mm}$

 $\mathbf{m}$ ep  $\epsilon$ 

SDSM

pt hread

## 表1 メタプロセスモデルの実行単位実装系への対応

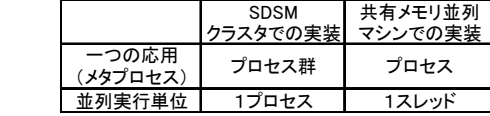

## 表2 メタプロセスモデルのデータの実装系への対応

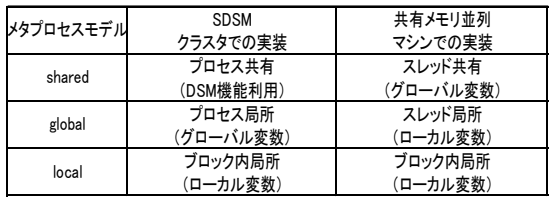

#### 表3 MpC標準関数

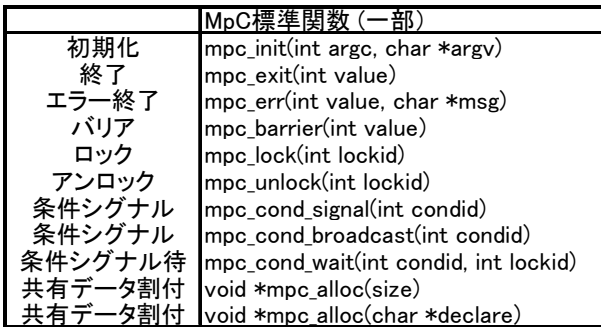

表4 測定環境

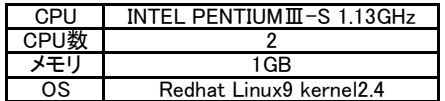

 $[1]$  , , , :" 述のための分散共有メモリプログラミングモデル-",情報科学  $FT2003$ , LB 002, pp. 33-35, 2003, 9  $[2]$ , ,  $\vdots$ " MpC", FIT2003, FIT , B 017, pp. 175-176, 2003, 9

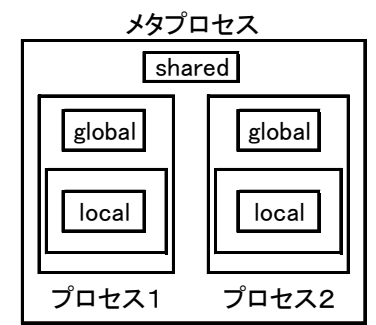

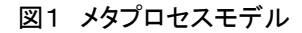

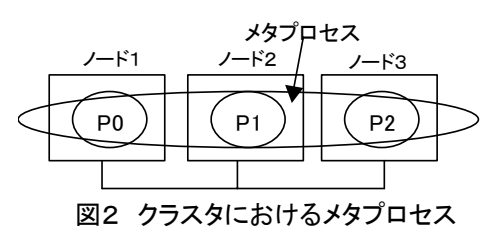

表5 基本APIの1回あたりの実行時間 (秒)

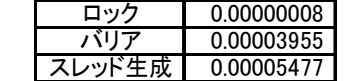

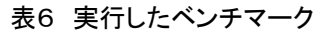

| ep        | NPB クラスS                           |  |  |  |
|-----------|------------------------------------|--|--|--|
| mm(行列積計算) | サイズ 、<br>double $1024 \times 1024$ |  |  |  |

表7 ep実行時間 (秒)

|                | pthread |        | SDSM(SMS)               |        |        |
|----------------|---------|--------|-------------------------|--------|--------|
| 実行形式           |         |        | 1ノード 1ノード  1ノード         | 1 ノード  |        |
|                |         |        | 1スレッド 2スレッド 1プロセス 2プロセス |        | 各1プロセス |
| 計算時間   10.9789 |         | 5.6176 | 10.1988                 | 5.1076 | 5.0968 |

表8 mm実行時間 (秒)

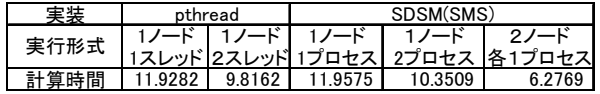